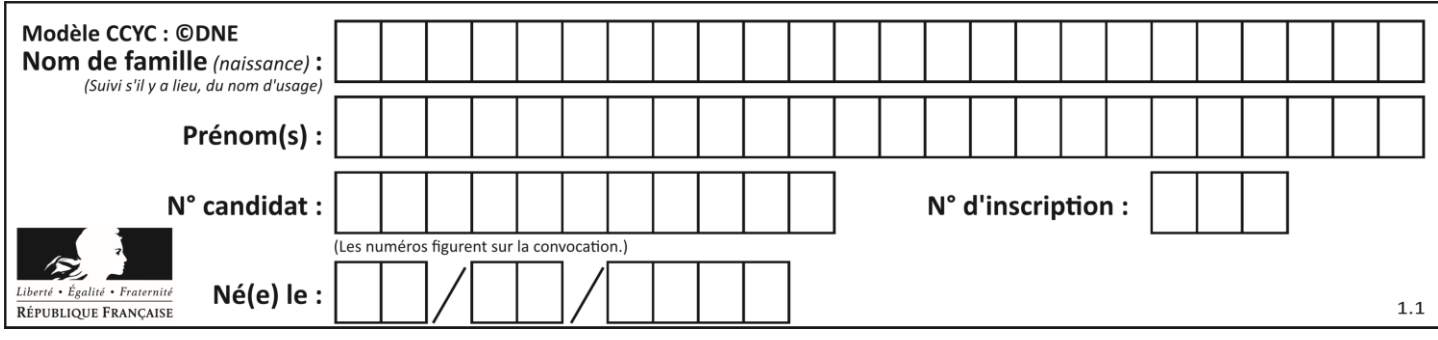

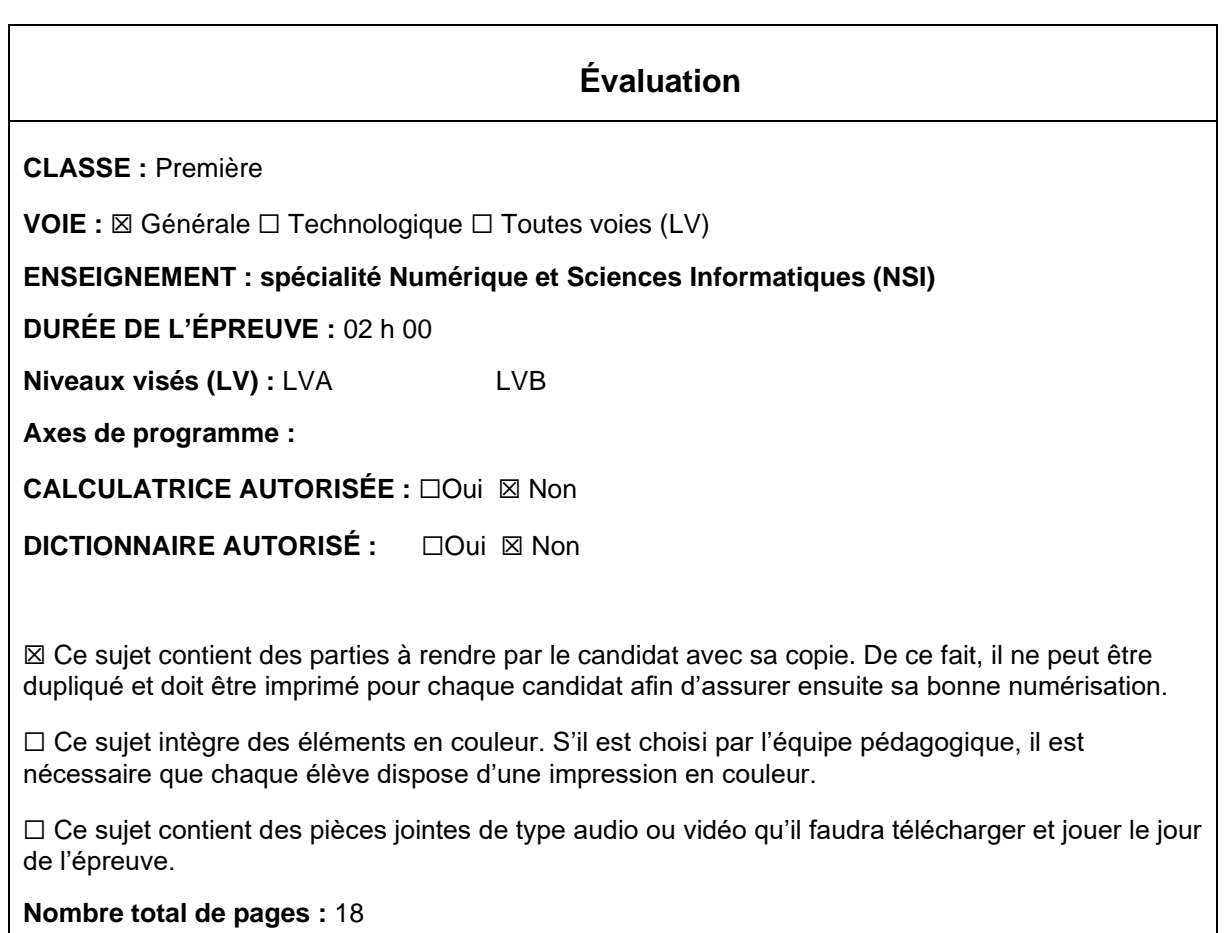

L'épreuve consiste en 42 questions, rangées en 7 thèmes.

Pour chaque question, le candidat gagne 3 points s'il choisit la bonne réponse, perd 1 point s'il choisit une réponse fausse. S'il ne répond pas ou choisit plusieurs réponses, il ne gagne ni ne perd aucun point.

Le total sur chacun des 7 thèmes est ramené à 0 s'il est négatif.

La note finale s'obtient en divisant le total des points par 6,3 et en arrondissant à l'entier supérieur.

# **Le candidat indique ses réponses aux questions en pages 3 et 4. Seules les pages 1 à 4 sont rendues par le candidat à la fin de l'épreuve, pour être numérisées.**

Les questions figurent sur les pages suivantes.

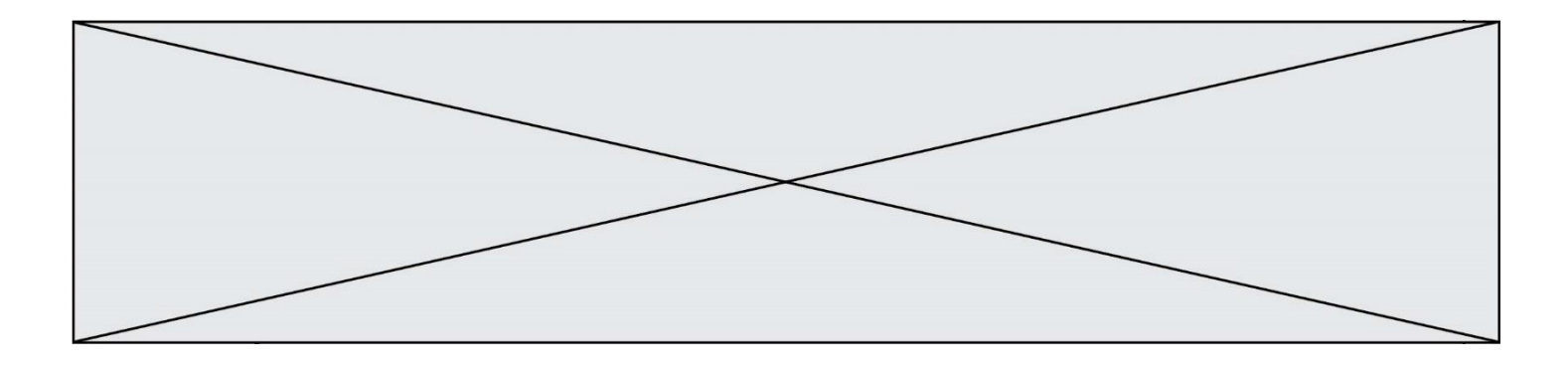

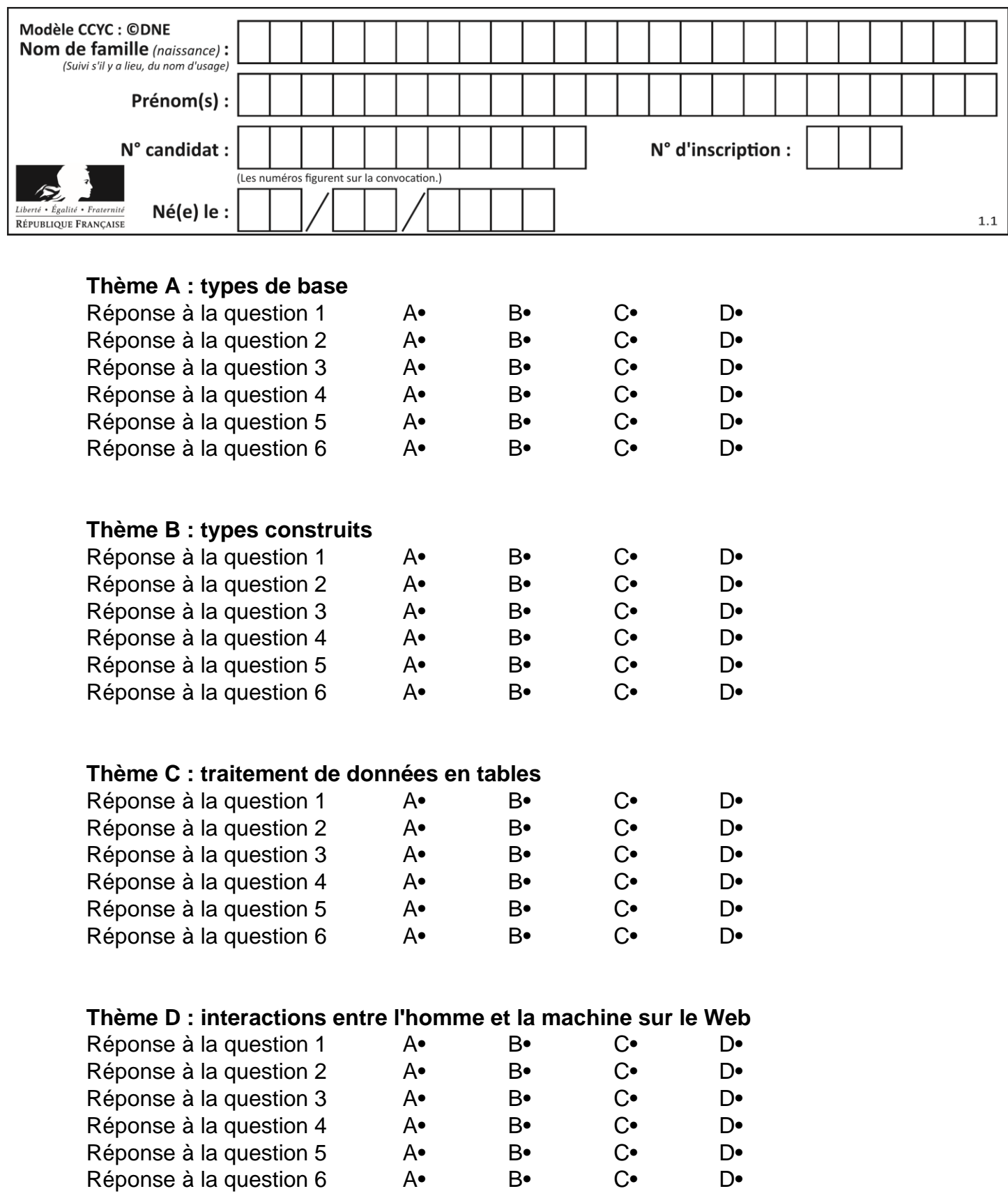

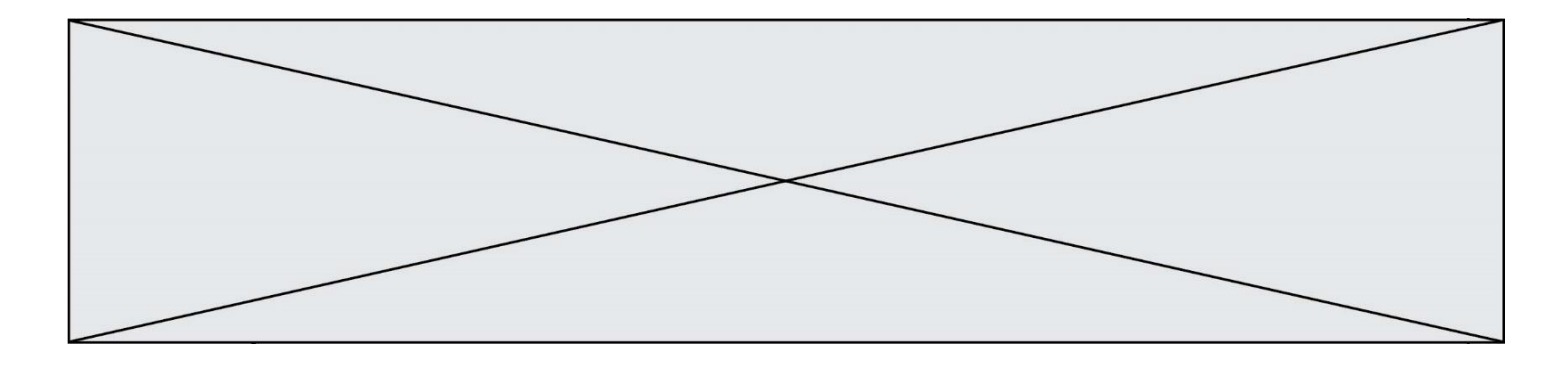

# **Thème E : architectures matérielles et systèmes d'exploitation**

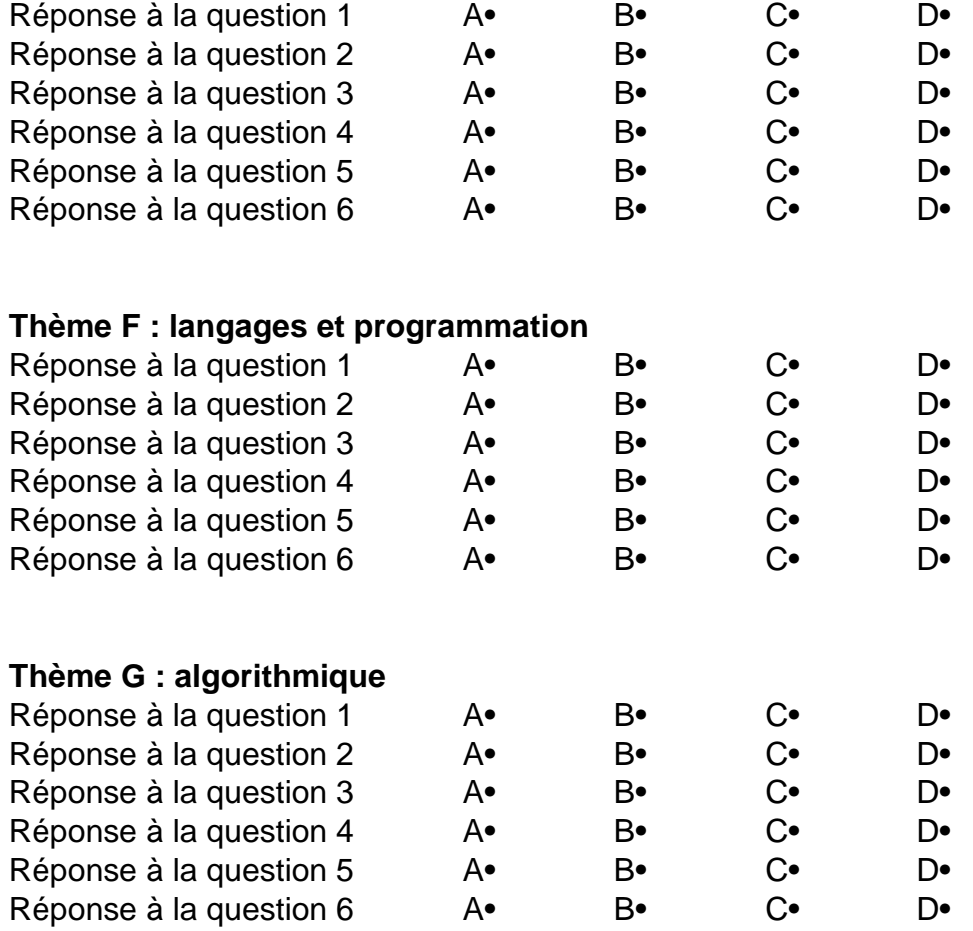

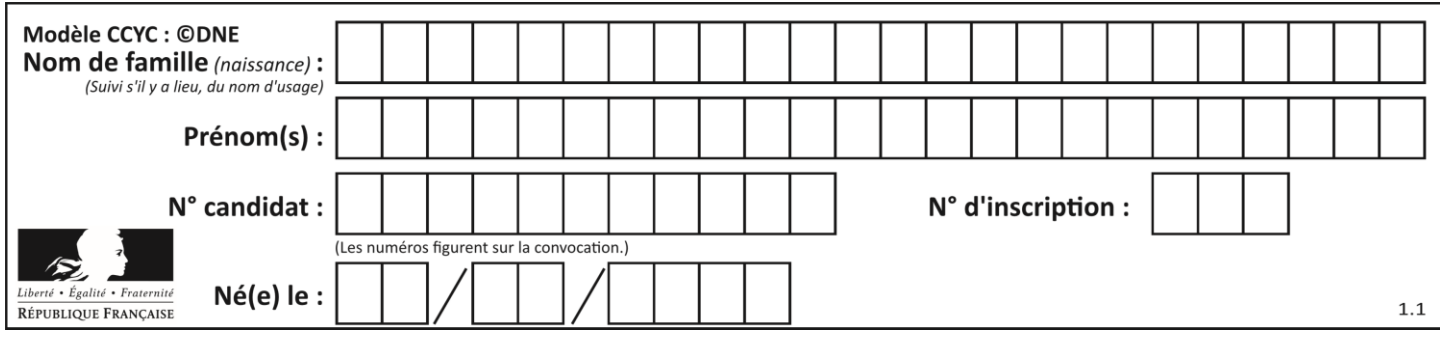

# **Thème A : types de base**

#### **Question A 1**

Quelle est la séquence de bit qui représente –25 en complément à 2 sur 8 bits ?

#### **Réponses**

A 0001 1001

- B 0001 1010
- C 1110 0110
- D 1110 0111

#### **Question A 2**

L'écriture décimale du nombre 1001 1101 écrit sur 8 bits en complément à 2 est :

#### **Réponses**

- A –4
- $B = -29$
- C –99
- D 157

#### **Question A 3**

Quel est le nombre minimum de bits qui permet de représenter les 7 couleurs de l'arc-en-ciel ? *Réponses*

- A 2
- $\begin{bmatrix} B & 3 \\ C & 4 \end{bmatrix}$
- $C$  4<br>D 5
- $\overline{D}$

#### **Question A 4**

Sur une page web qui s'affiche sur notre navigateur on peut lire : « En conséquence, l'Assemblée Nationale reconna $\tilde{A}^{\circledast}$ t et d $\tilde{A} \mathbb{O}$ clare, en pr $\tilde{A} \mathbb{O}$ sence [...] »

Quelle peut être la cause des affichages étranges de cette page ?

#### **Réponses**

- A l'encodage des caractères n'est pas celui attendu par le navigateur
- B le texte original est en japonais
- C la taille des caractères n'est pas celui attendu par le navigateur
- D la connexion à Internet présente des coupures

### **Question A 5**

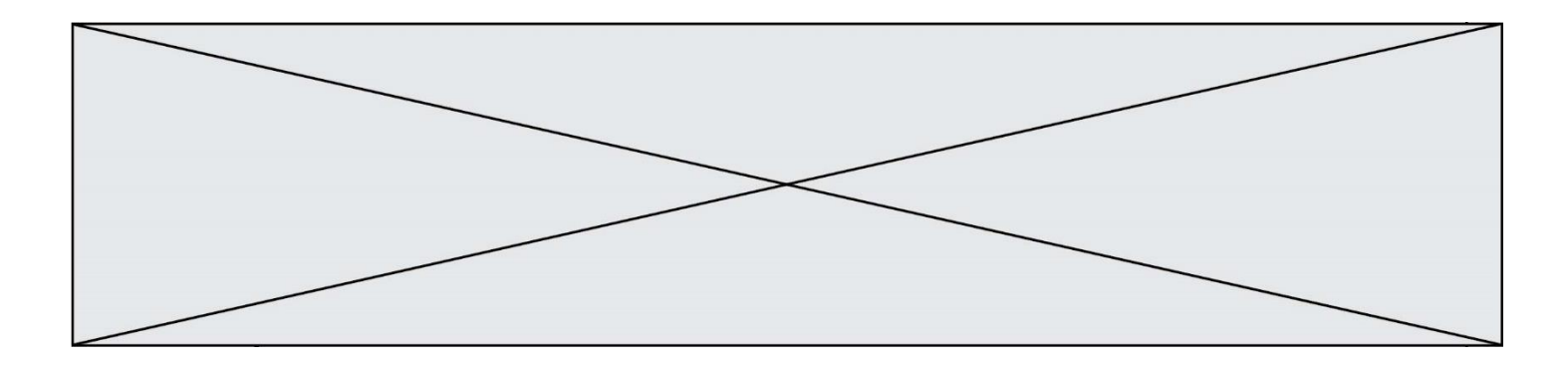

Si A et B sont des variables booléennes, laquelle de ces expressions booléennes est équivalente à (not A) or B ?

### *Réponses*

- A (A and B) or (not A and B)
- B (A and B) or (not A and B) or (not A and not B)<br>C (not A and B) or (not A and not B)
- (not A and B) or (not A and not B)
- D (A and B) or (not A and not B)

#### **Question A 6**

Combien de bits faut-il au minimum pour coder le nombre décimal 4085 ?

- $\overline{A}$
- B 12
- C 2042
- D 2043

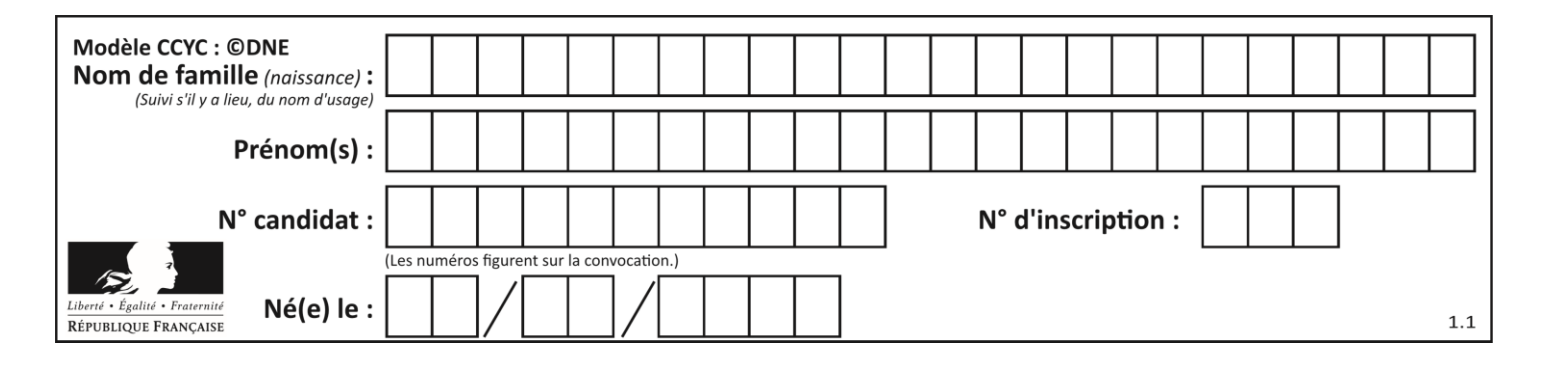

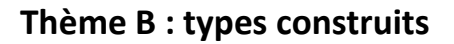

# **Question B 1**

On considère le code suivant :

 $t = [1, 6, 8, 3, 21]$  $u = [x for x in t if x > 3]$ 

Que vaut u à la fin de son exécution ?

### **Réponses**

A [1, 6, 8, 21] B [6, 8, 3, 21] C [6, 8, 21] D [1, 3, 6, 21]

# **Question B 2**

Quelle est l'expression qui a pour valeur la liste [1,4,9,16,25,36] ?

# **Réponses**

```
A { n*n for n in range(1,7) }
B { n*n for n in range(6) }
C [n * n for n in range(1,7)]D [ n*n for n in range(6) ]
```
# **Question B 3**

Quelle expression a pour valeur la liste [7,14,21,28,35,42,49,56,63] ? *Réponses* A [7\*k for k in range(9)]

B [7\*k for k in range(1,10)]

C [7\*k for k in range(10)] D [[7\*k for k in range(1,9)]

# **Question B 4**

On définit la liste L ainsi :

L = [ [1], [1, 2], [1, 2, 3]]

Des égalités suivantes, une seule est fausse. Laquelle ? *Réponses*

A len(L[0]) == 1

- B  $len(L) == 6$
- C len( $L[2]$ ) == 3
- $D$  L[2][2] == 3

**Question B 5**

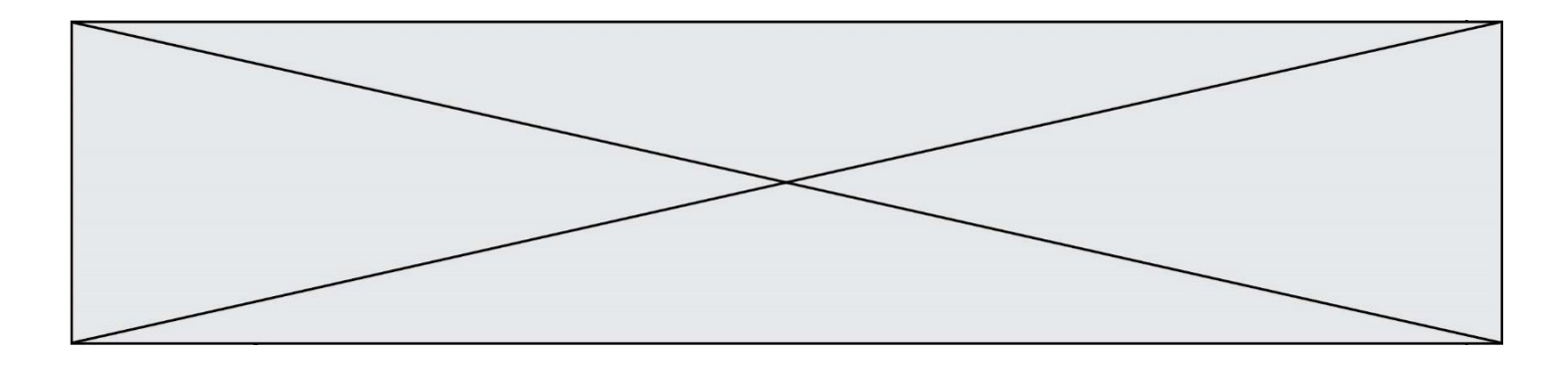

Quelle instruction permet d'affecter la liste [0,1,4,9,16] à la variable tableau ?

#### *Réponses*

```
A tableau = [i**2 for i in range(4)]B tableau = [i**2 for i in range(5)]<br>C tableau = [i**2 for i in range(16)]tableau = [i**2 for i in range(16)]D tableau = [i**2 for i in range(17)]
```
# **Question B 6**

On considère le code suivant :

D = { 'a': '1', '2': 'a', 'b': 'a', 'c': '3'}

Que vaut D['a'] à la fin de son exécution ?

#### **Réponses**

A '1' B 2 C [ '2', 'b' ] D [ '1', '3' ]

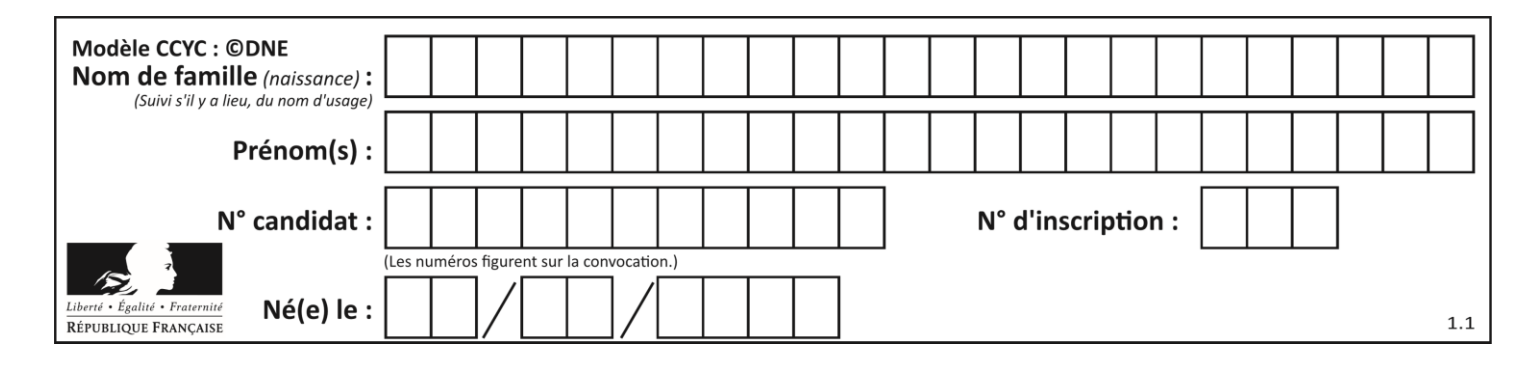

# **Thème C : traitement de données en tables**

#### **Question C 1**

Quelle expression Python permet d'accéder au numéro de téléphone de Tournesol, sachant que le répertoire a été défini par l'affectation suivante :

```
repertoire = [{'nom': 'Dupont', 'tel': '5234'},
              {'nom': 'Tournesol', 'tel': '5248'}, {'nom': 'Dupond', 'tel': '3452'}]
```
#### *Réponses*

- A repertoire['Tournesol']
- B repertoire['tel'][1]
- C repertoire[1]['tel']
- D repertoire['Tournesol'][tel]

#### **Question C 2**

On définit ainsi une liste t :

```
t = [ {'id':1, 'age':23, 'sejour':'PEKIN'},
      {'id':2, 'age':27, 'sejour':'ISTANBUL'},
      {'id':3, 'age':53, 'sejour':'LONDRES'},
 {'id':4, 'age':41, 'sejour':'ISTANBUL'},
 {'id':5, 'age':62, 'sejour':'RIO'},
 {'id':6, 'age':28, 'sejour':'ALGER'}]
```
Quelle affirmation est correcte ?

*Réponses*

- A t est une liste de listes
- B t est une liste de dictionnaires
- C t est un dictionnaire de listes
- D t est une liste de tuples

#### **Question C 3**

On exécute le code suivant :

```
def maxi(t):
  m = t[0]for x in t:
     if x[1] >= m[1]:
        m = xreturn m
L = [ ('Alice', 17), ('Barnabé', 17), 
        ('Casimir', 17), ('Doriane', 17), 
        ('Emilien', 14), ('Fabienne', 16) ]
```
Quelle est alors la valeur de maxi(L) ?

- A ('Alice',17) B ('Doriane',17) C ('Fabienne',17)
- D ('Emilien',14)

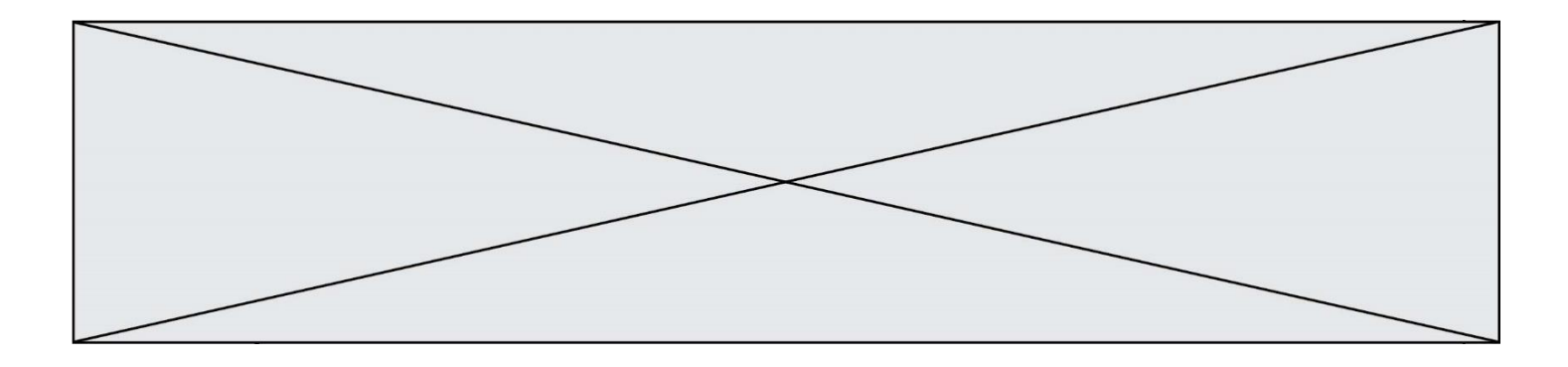

### **Question C 4**

Par quoi faut-il remplacer les pointillés dans le script suivant :

```
relevé = [ {'matière':'EPS','moyenne':11}, {'matière':'Sciences','moyenne':6}, 
            {'matière':'LV1','moyenne':14}, {'matière':'Histoire','moyenne':9}, 
            {'matière':'LV2','moyenne':15} ]
a = \ldots \ldotsb = \ldotsfor i in relevé :
      if i[a] > 10:
          print(i[b])
```
pour qu'il affiche

EPS LV1 LV2

#### **Réponses**

 $A$  a = 'movenne' b = 'matière' B a = 'matière b = 'moyenne'  $C$  a = 0  $b = 1$  $D \quad a = 1$  $b = 0$ 

#### **Question C 5**

Dans la plupart des fichiers CSV, que contient la première ligne ? *Réponses*

- A des notes concernant la table de données
- B les sources des données
- C les descripteurs des champs de la table de données
- D l'auteur de la table de données

#### **Question C 6**

Quel type de fichier est le plus adapté au traitement des données parmi les formats suivant ?

- A PNG
- B DOC
- C CSV
- D PDF

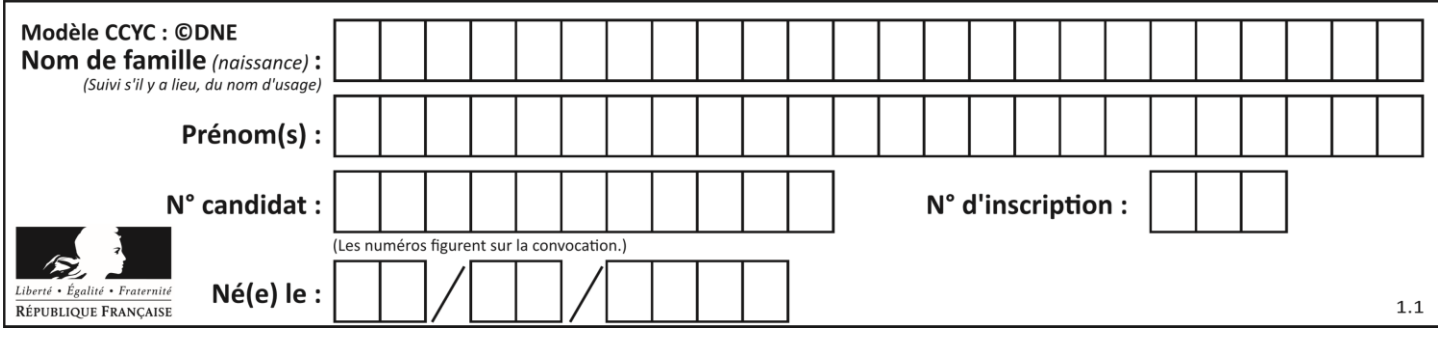

# **Thème D : interactions entre l'homme et la machine sur le Web**

#### **Question D 1**

Quel langage est interprété ou exécuté côté serveur ? *Réponses*

- A JavaScript
- B PHP
- C HTML
- D CSS

#### **Question D 2**

Dans un formulaire sur un page web, pour transmettre des données sécurisées comme un mot de passe ou un numéro de carte bancaire, il vaut mieux utiliser la méthode :

#### **Réponses**

- A HEAD
- B GET
- C HTTPS
- D POST

#### **Question D 3**

Dans le code HTML les délimiteurs tels que <br/> <br/>body> et </body> s'appellent ? *Réponses*

- A des bornes
- B des balises
- C des paragraphes
- D des liens

#### **Question D 4**

Compléter le script ci-dessous : <!DOCTYPE html> <html> <head>

</head>

<………>Ma page HTML</…………>

<html>

#### **Réponses**

- A href
- B title
- C html
- D aucune des propositions précédentes

#### **Question D 5**

Dans une page HTML, lequel de ces codes permet la présence d'un bouton qui appelle la fonction javascript afficher\_reponse() lorsque l'utilisateur clique dessus ?

#### *Réponses*

A <a href="afficher\_reponse()">Cliquez ici</a>

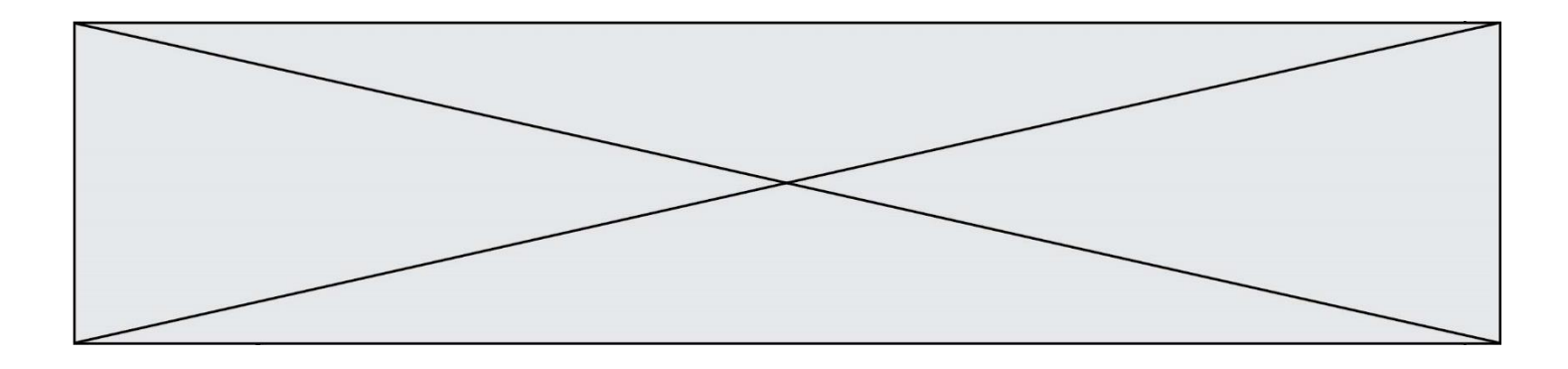

- B <br/> <br/> <br/>ton if\_clicked="afficher\_reponse()">Cliquez ici</button>
- C <button value="Cliquez ici"><a> afficher\_reponse()</a></button>
- D <br/>  $\blacktriangle$  <br/>button onclick="afficher\_reponse()">Cliquez ici</button>

### **Question D 6**

Quelle est la machine qui exécute un programme JavaScript inclus dans une page HTML ?

- A le serveur WEB qui contient la page HTML
- B la machine de l'utilisateur qui consulte la page HTML
- C un serveur du réseau
- D un routeur du réseau

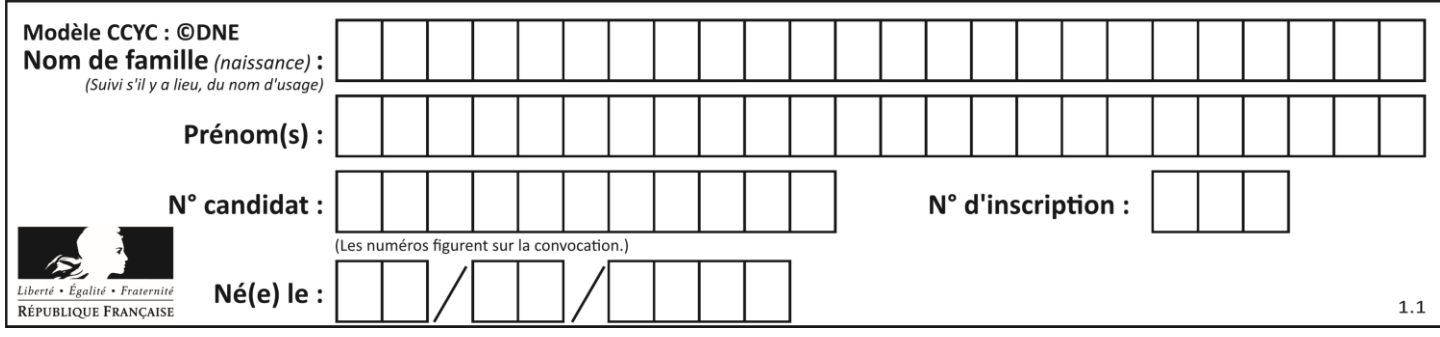

# **Thème E : architectures matérielles et systèmes d'exploitation**

#### **Question E 1**

Qu'effectue-t-on en lançant la commande suivante dans un terminal Linux :

cp /etc/professeur/fichier.conf /home/nsi/fichier.conf

#### **Réponses**

- A un déplacement de fichier
- B une copie de fichier
- C un renommage de fichier
- D un changement de répertoire

#### **Question E 2**

Dans un terminal sous Linux, à quoi sert la commande traceroute ?

#### **Réponses**

- A à afficher un itinéraire routier entre deux villes
- B c'est un synonyme pour la commande ping
- C à afficher le chemin suivi par des paquets à travers un protocole IP
- D à suivre pas à pas l'exécution d'un programme

#### **Question E 3**

Parmi les affirmations suivantes, laquelle est vraie ?

#### *Réponses*

- A la mémoire RAM est une mémoire accessible en lecture seulement
- B la mémoire RAM est une mémoire accessible en écriture seulement
- C la mémoire RAM est une mémoire accessible en lecture et en écriture
- D la mémoire RAM permet de stocker des données après extinction de la machine

#### **Question E 4**

Dans un terminal sous Linux, quelle commande faut-il écrire pour donner à tout le monde le droit d'écriture sur un fichier information.py ?

#### **Réponses**

- A chmod o+w information.py
- B chmod a+w information.py
- C chmod o+x information.py
- D chmod a+x information.py

#### **Question E 5**

Parmi tous les registres internes que possède une architecture mono-processeur, il en existe un appelé compteur ordinal (*program counter*).

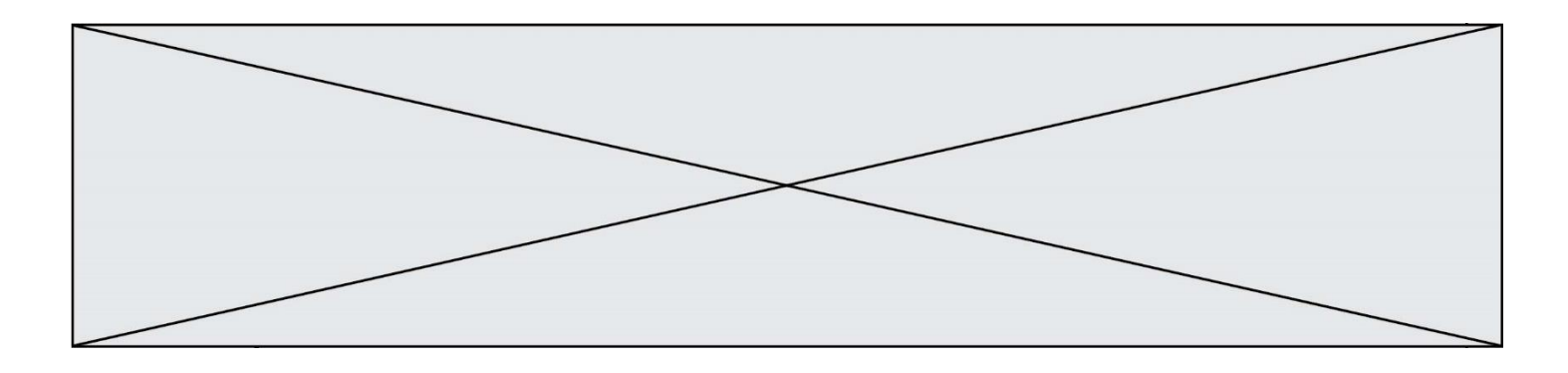

Quel est le rôle de ce registre ?

#### **Réponses**

- A il contient l'adresse mémoire de la prochaine instruction à exécuter
- B il contient le nombre d'instructions contenues dans le programme<br>C il contient l'adresse mémoire de l'opérande à récupérer
- il contient l'adresse mémoire de l'opérande à récupérer
- D il contient le nombre d'opérandes utilisés

### **Question E 6**

Lorsque, en ligne de commande, on saisit la commande

rm \*

ceci a pour effet :

- A d'activer une télécommande
- B d'accéder au répertoire parent du répertoire courant
- C d'effacer tous les fichiers du répertoire courant et ses sous-répertoires
- D d'effacer tous les fichiers du répertoire courant

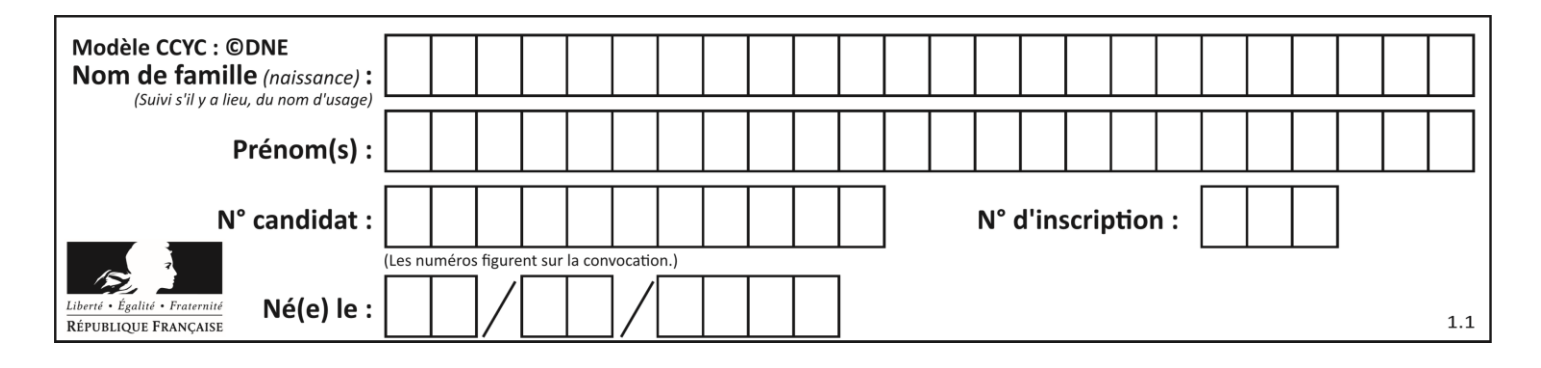

# **Thème F : langages et programmation**

### **Question F 1**

On exécute le script suivant :

def calcul(a,b):  $a = a + 2$  $b = b + 5$  $c = a + b$ return c  $a, b = 3, 5$ 

calcul(a,b)

À la fin de cette exécution :

#### **Réponses**

- A a vaut 3, b vaut 5 et c vaut 15
- B a vaut 3, b vaut 5 et c n'est pas défini
- C a vaut 5, b vaut 10 et c vaut 15
- D a vaut 5, b vaut 10 et c n'est pas défini

#### **Question F 2**

```
On définit la fonction :
```

```
def f(a,b):
  assert b!=0,'le deuxième argument est nul'
  result = a/breturn result
```
Qu'obtient-on en exécutant la commande  $r = f(4, \theta)$  ?

#### **Réponses**

```
A une erreur ZeroDivisionError: division by zero et l'arrêt de l'exécution
```
- B une erreur NameError: name 'b' is not defined et l'arrêt de l'exécution
- C une erreur AssertionError: le deuxième argument est nul et la variable r prend la valeur 0
- D une erreur AssertionError: le deuxième argument est nul et l'arrêt de l'exécution

#### **Question F 3**

On définit la fonction suivante : def rey(n):  $i = 1$ while  $i \leq n$ :  $i = 2*i$ return i Quelle valeur renvoie l'appel rey(100) ?

- A 0
- B 64
- C 100
- D 128

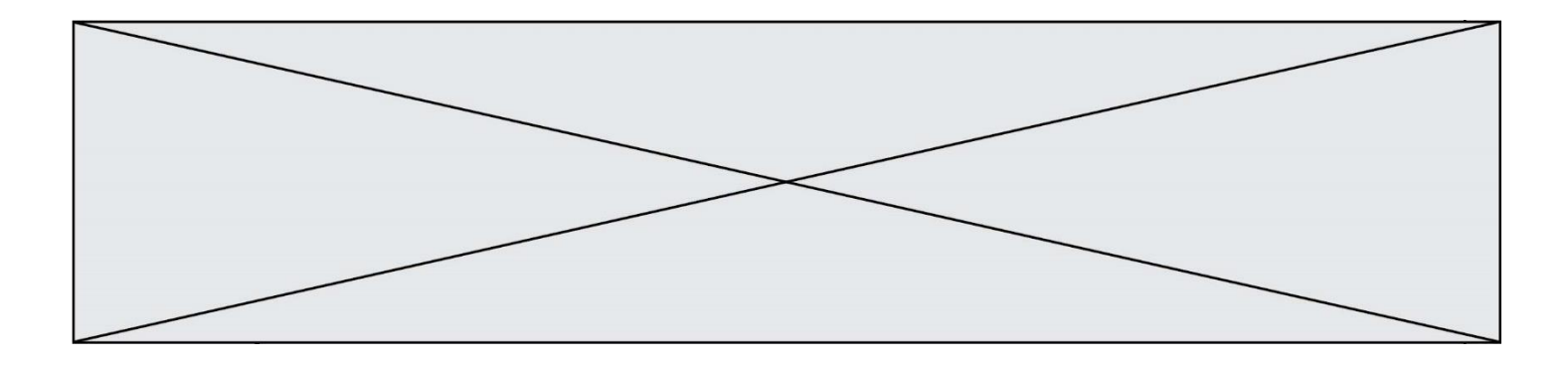

# **Question F 4**

Quelle est la valeur de la variable n à la fin de l'exécution du script ci-dessous ?

```
n = 1for i in range(4):
  n = n + 2
```
### **Réponses**

A 1 B 8 C 9

D 18

# **Question F 5**

Dans le programme JavaScript suivant, quelle est la notation qui délimite le bloc d'instructions exécuté à chaque passage dans la boucle while ?

```
i = 0while (i < 10) {
     alert(i)
    i = i + 1}
alert("Fin")
```
# *Réponses*

A le fait que les instructions soient encadrées entre { et }

- B le fait que les instructions soient indentées de 4 caractères comme en Python
- C le fait que les instructions suivent le mot clé while
- D le fait que les instructions suivent la parenthèse )

# **Question F 6**

On définit la fonction :

```
def fib(n):
  t = [0] * nt[1] = 1for i in range(2,n):
     t[i] = t[i-1] + t[i-2]return t
```
Quelle est la valeur renvoyée par l'appel fib(6) ?

```
Réponses
A [0, 1, 1, 2, 3]
```

```
B [0, 1, 1, 2, 3, 5]
C [0, 1, 1, 2, 3, 5, 8]
```

```
D [0, 1, 2, 3, 5, 8]
```
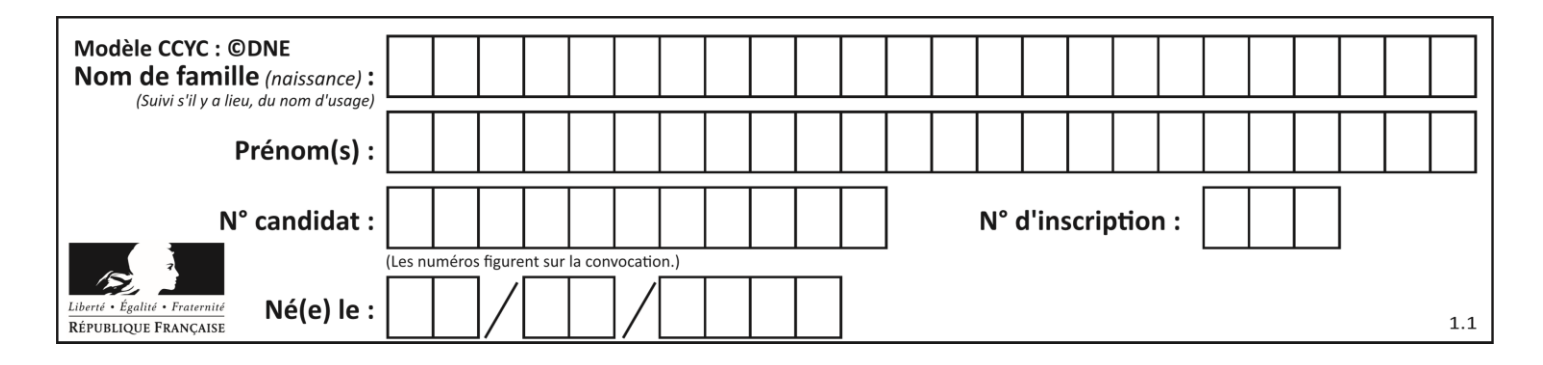

# **Thème G : algorithmique**

### **Question G 1**

On considère le code incomplet suivant qui recherche le maximum dans une liste.

```
liste = [5,12,15,3,15,17,29,1]
iMax = 0
for i in range(1,len(liste)):
   ............
     iMax = i
```
print (liste[iMax])

Par quoi faut-il remplacer la ligne pointillée ?

#### **Réponses**

```
A if i > iMax:
B if liste[i] > liste[iMax]:
C if liste[i] > iMax:
D if i > liste[iMax]:
```
#### **Question G 2**

Lors de l'exécution du code suivant, combien de fois l'opération a = 2\*a sera-t-elle effectuée ?

```
a = 1\cot = 1while \cot < 8:
    a = 2 \star acpt = cpt+1
```
#### **Réponses**

A 0 B 1

C 7

D 8

#### **Question G 3**

Avec un algorithme de recherche par dichotomie, combien de comparaisons sont-elles nécessaires pour s'assurer que 22 n'est pas dans la liste suivante :

[1, 5, 9, 12, 20, 21, 24, 32, 35, 40, 41, 47, 53, 60, 70]

#### **Réponses**

- A 2
- B 4
- $C<sub>7</sub>$

D 13

**Question G 4**

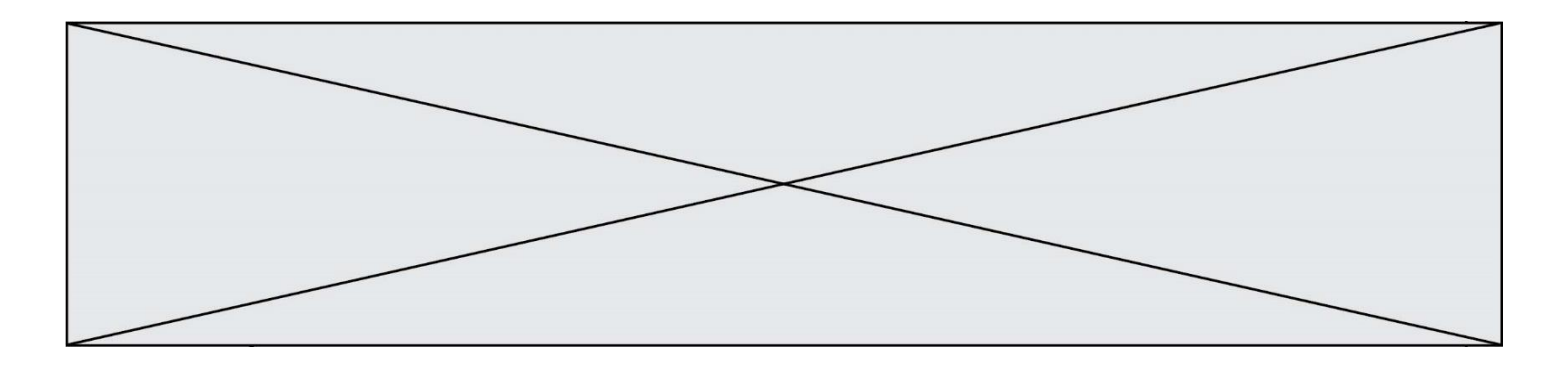

La recherche dichotomique est un algorithme rapide qui permet de trouver ou non la présence d'un élément dans un tableau. Mais, pour l'utiliser, une contrainte est indispensable, laquelle ?

#### **Réponses**

- A le tableau ne contient que des nombres positifs
- B la longueur du tableau est une puissance de 2
- C le tableau est trié en ordre croissant
- D le tableau ne contient pas la valeur 0

#### **Question G 5**

Un algorithme de tri d'une liste d'entiers est implémenté de la façon suivante :

```
def trier(L) :
  for i in range(len(L)):
     indice_min = i
     for j in range(i+1, len(L)):
       if L[j] < L[indice_min] :
          indice min = iL[i], L[i] L[i] = L[i]# ligne de commentaire où une des 4 propositions est vraie
  return L
```
Parmi les propositions suivantes, laquelle reste vraie à chaque itération de la boucle, à l'endroit indiqué cidessus en commentaire?

#### *Réponses*

- A la sous-liste L[0:i+1] contient les i plus grandes valeurs de L triées par ordre décroissant
- B la sous-liste L[0:i+1] contient les i plus grandes valeurs de L triées par ordre croissant
- C la sous-liste  $L[0:i+1]$  contient les i plus petites valeurs de L triées par ordre décroissant
- D la sous-liste L[0:i+1] contient les i plus petites valeurs de L triées par ordre croissant

#### **Question G 6**

Un algorithme est dit glouton si :

- A Il consomme énormément de mémoire
- B Il contient de nombreuses lignes de code
- C Il s'inspire de la méthode de John Elwood Glouton
- D Il fait à chaque étape le choix localement optimum